Załącznik nr 4 do Instrukcji świadczenia usług w zakresie prowadzenia rachunków bankowych dla klientów instytucjonalnych w Banku Spółdzielczym Pojezierza Międzychodzko-Sierakowskiego w Sierakowie (Załącznik nr 1 do Uchwały nr 2/20/22 Zarządu Banku Spółdzielczego Pojezierza Międzychodzko-Sierakowskiego w Sierakowie z dnia 07.04.2022r.)

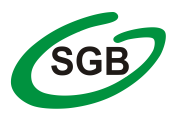

# **Wniosek o zmianę usług**

Nazwa placówki Banku prowadzącej rachunek:

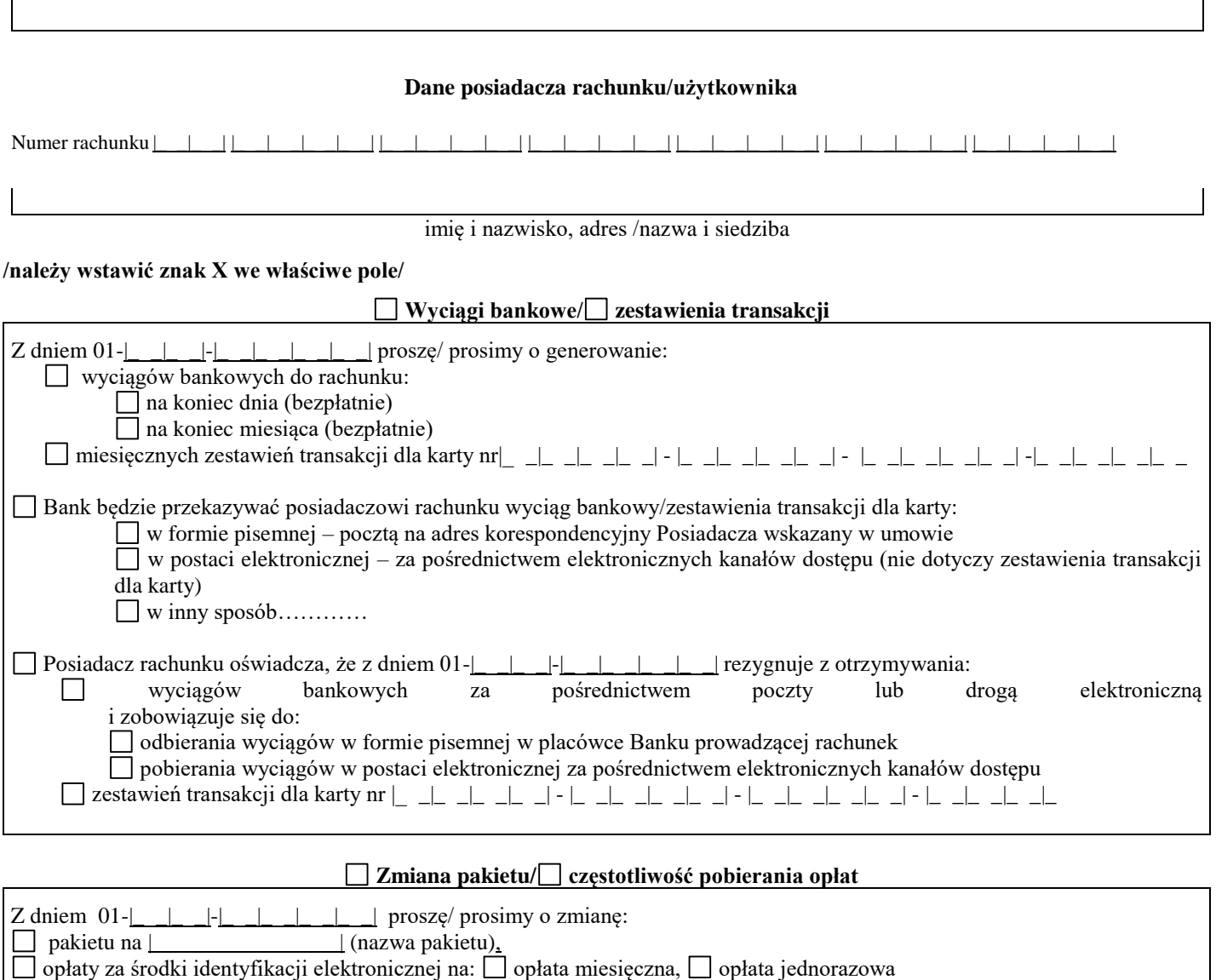

 $\Box$  opiaty za stouki identyfikacji en **Hasło do rachunku**  Proszę o ustalenie/ Zmianę/ Rezygnację z hasła do rachunku

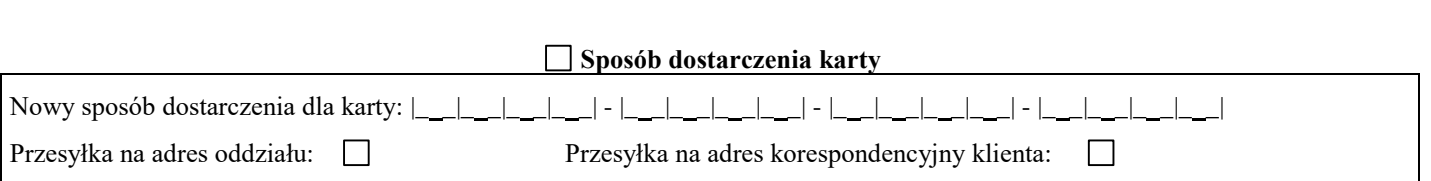

## **Sposób uwierzytelniania płatności z wykorzystaniem usługi 3DS**

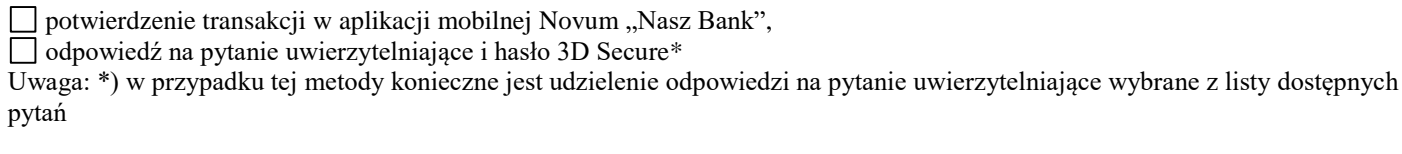

#### **Prawo do modyfikacji parametrów karty przez jej użytkownika**

**(**dotyczy zmiany limitów kart w samoobsługowych kanałach jak: bankowość internetowa, czy aplikacja mobilna)**:**

TAK NIE

 $\sqrt{ }$ 

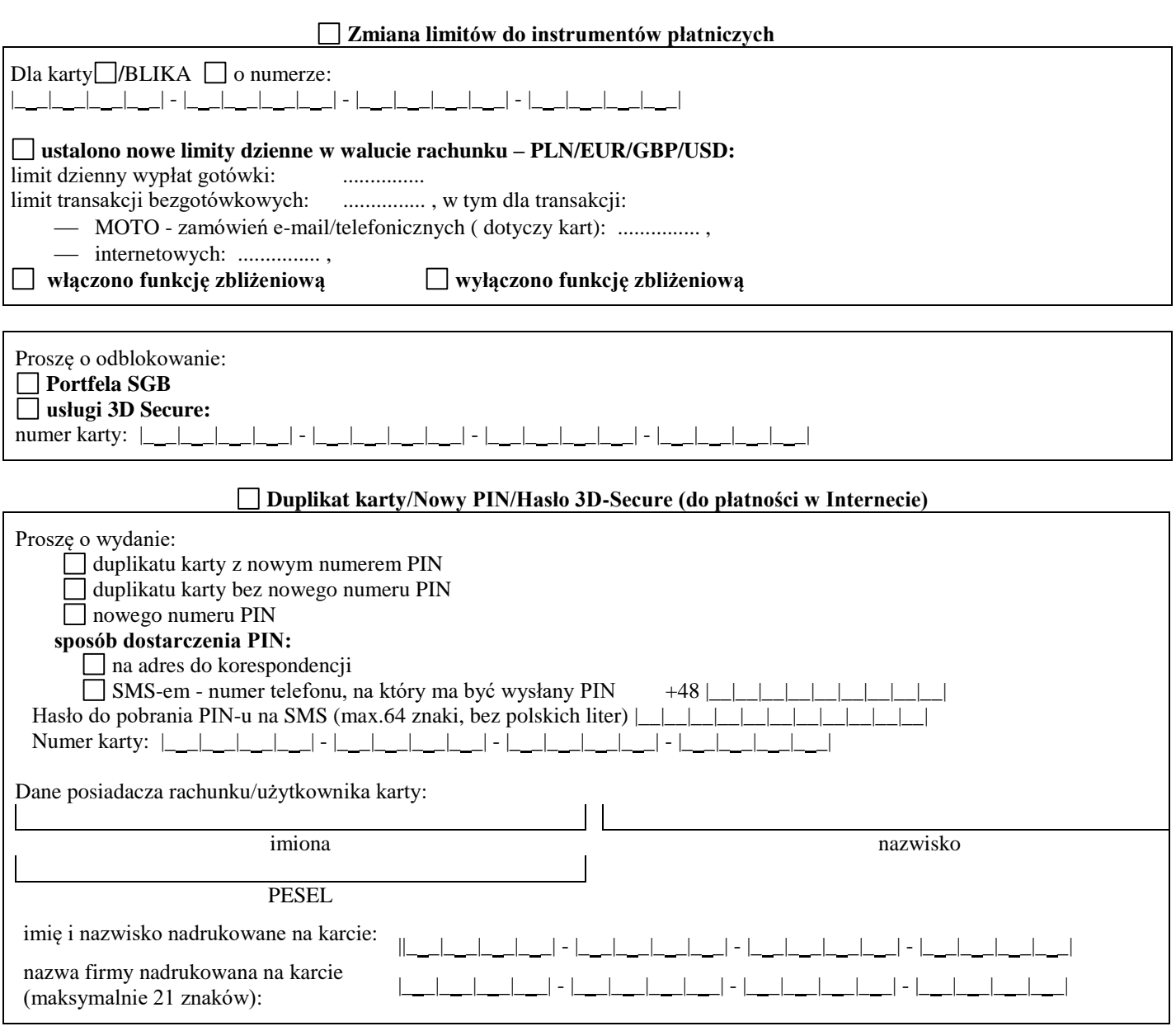

Dla karty numer: |\_ \_|\_ \_|\_ \_|\_ \_| - |\_ \_|\_ \_|\_ \_|\_ \_| - |\_ \_|\_ \_|\_ \_|\_ \_| - |\_ \_|\_ \_|\_ \_|\_ \_|

### **Dla Użytkownika o numerze PESEL ……………………… NADANIE NOWEGO IDENTYFIKATORA**

### **ODBLOKOWANIE SERWISU INTERNETOWEGO**

#### **ZMIANA LIMITÓW W SERWISIE INTERNETOWYM**

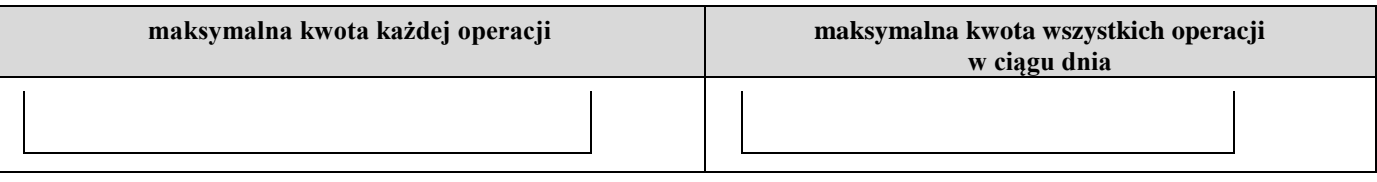

### **UDOSTĘPNIENIE RACHUNKU/ ZMIANA LIMITÓW DO RACHUNKÓW**

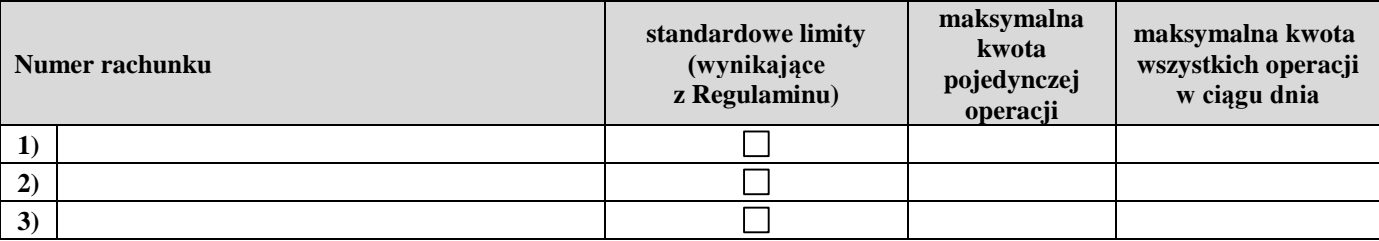

#### **ZMIANA PAKIETU SERWISU SMS (należy zaznaczyć nowe ustawienia)**

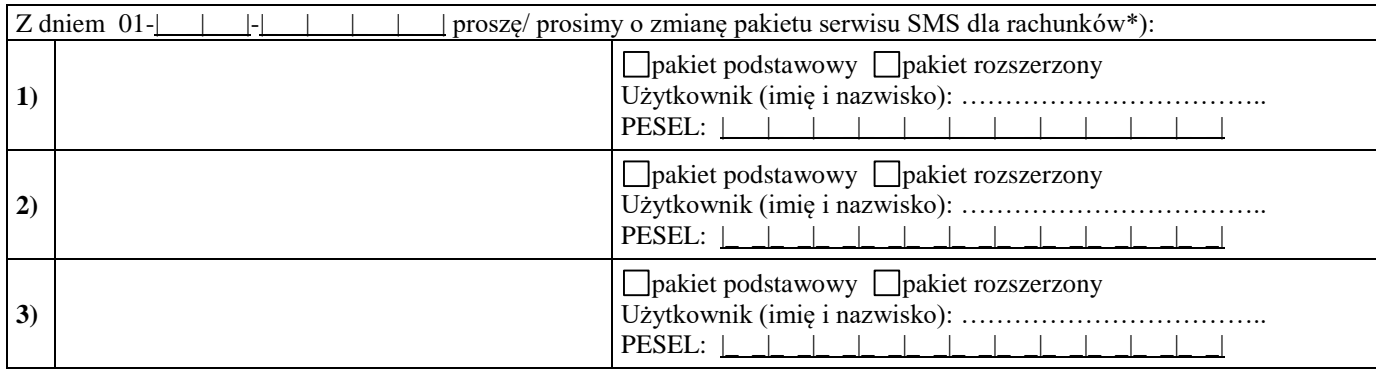

# **WYDANIE NOWYCH INDYWIDUALNYCH DANYCH UWIERZYTELNIAJĄCYCH**

**Dla Użytkownika o numerze PESEL …………….**

**E**Hasło | | EToken

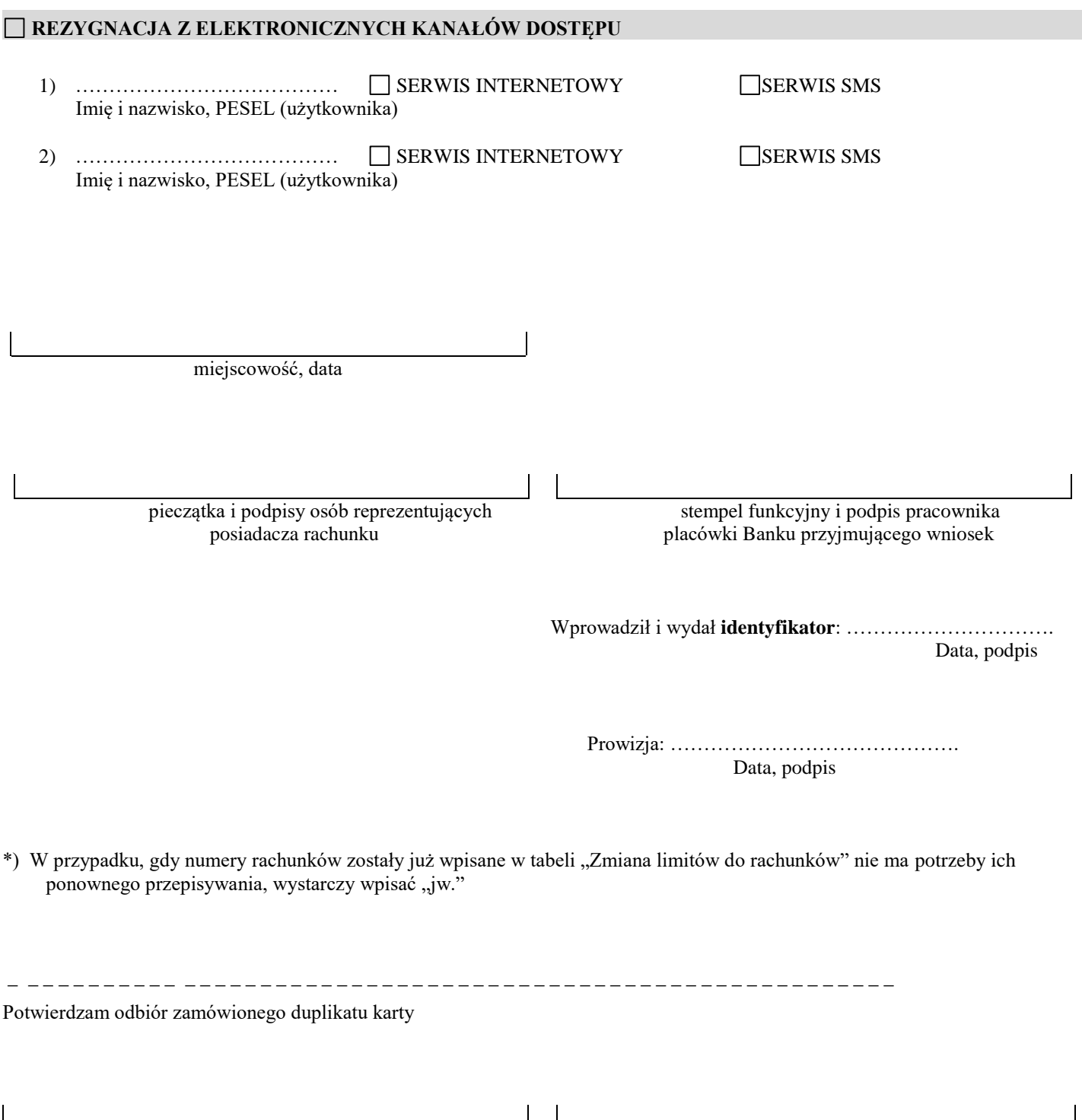

miejscowość, data podpis Posiadacza/użytkownika karty